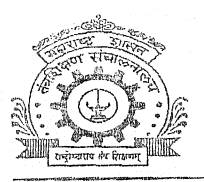

## DIRECTORATE OF TECHNICAL EDUCATION **Maharashtra State**

3, MAHAPALIKA MARG, POST BOX NO. 1967, MUMBAI-400 001 Tel: 22641150, 22641151, 22621726(D) FAX: 2692102/22690007 Internet: http://www.dte.org.in E-Mail: desk2a@dte.org.in

To.

2A/ADM/2013/690 No: Date:-.6 JUL 2013

The Principal/Director,

All Govt./ Govt. Aided/ University Depts. / University Managed/ Un-Aided Engineering and Pharmacy Degree Institutes.

## Subject: Communication of seats available for admission to Direct Second Year Engineering/ Pharmacy for the year 2013-14

The admissions to Direct Second Year Engineering / Pharmacy shall be carried out through multiple CAP Rounds for the academic year 2013-14. The Directorate is adopting the Online Application System for submission of Application form, option form, allotment and Reporting. The rule for calculating the Coursewise number of seats available for admission through CAP is given in the Information Brochure, available on DTE website.

The institute should Log On to the Online System through the Institute Code and Password provided by the DTE and update the information pertaining to No. of seats available for admission through Online System by updating the status of the candidates. The internal transfers shall be done by engineering institutes. The Online System shall validate the information and generate the report. Message facility is provided to communicate with Regional Office or DTE office. The Un Aided Minority institutes should update the status of the candidates and communicate the No. of seats to be filled amongst Minority Candidate at institute level and to be filled through CAP.

The institute shall confirm the Number of seats available for admission through CAP only after ensuring the correctness of the data. Once this data is confirmed, it cannot be altered / changed. The System shall generate the Online Report of Number of seats available for admission through CAP and Minority. The head of the institute shall certify it by affixing his signature and institute seal. This report is to be submitted to the concerned Regional Office of the Technical Education as per schedule given below.

The Regional Office shall do the entry of the transfered permitted by Regional Offices after verifying the status of transfer/joining. They shall verify the data and confirm the Number of seats available for admission through CAP of an institute through Login of Regional Office. The System shall generate receipt of confirmation of Number of seats available for admission through CAP.

The Directorate shall enter the transferred candidates approved by DTE at the Directorate level. The vacancy position available through Online System shall only be considered for CAP. It shall be responsibility of the institute to update correct information; otherwise action shall be taken as per the rules mentioned in the brochure for 2013-14. The vacancy position shall change due to the transfers.

The schedule of activities is as follows:

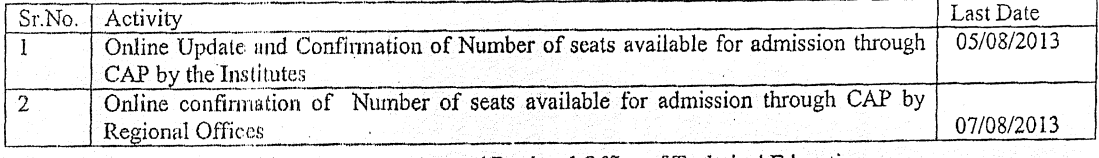

In case of any problem, contact concerned Regional Office of Technical Education.

(Dr. Subhash Mahajan)

पृष्ठांकन/तंशिस/प्राकाना/शैवि१-२/२०१३/  $2426$ 

I/c Director, Technical Education, M.S.Mumbai-1

CC. 1. Joint Director, Regional Office, Mumbai, Pune, Nashik, Aurangabad, Amaravati, Nagpur, for information and necessary action for communicating to all the concerned institutes and confirmation of the vacancy position through Regional Office Login.

दिनांक:-

2. Desk 2 for necessary action to upload the transferred candidate at DTE level..

प्रति

संचालक/प्राचार्य

सर्व पदवी अभियांत्रिको व औषधनिर्माण संस्था, नागपुर विभाग, नागपुर,

वरील दिलेल्या प्रमाणे द्वितीय वर्ष पदवी अभियांत्रिकी व औषधनिर्माणशास्त्र अभ्यासक्रमाच्या जागा संस्थेने आपल्या लॉगीन (Login) मधून अद्यावत(Update) व निश्चित(Confirm) करून तसेच त्याची प्रिंट आउट वर प्राचार्यांच्या सही शिक्यानिशी या कार्यालयास दि. ६ व ७ ऑगसट २०१३ पर्यंत प्रत्यक्ष सादर करावे. त्यानंतर आलेल्या कोणत्याही बदलाबाबत विचार केला जाणार नाही याची नोंद घ्यावी.

सहसंचालक. तंत्रशिक्षण, विभागीय कार्यालय, नागपूर.